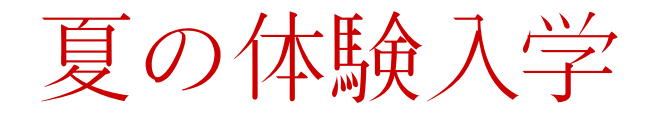

## 研究テーマ・体験プログラム紹介 理論·計算分子科学研究領域 米満G

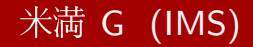

研究テーマ

## 分子性物質の光誘起相転移ダイナミクス

- 分子性物質とは
	- 分子軌道の重なりが小さい —→ "クーロン相互作用"が重要
	- 分子の配置、形が変わりやすい––– "電子格子相互作用"も重要
	- 分子配置により電子の運動が異方的 —→ 伝導の "低次元性"

## - → これらにより、多様な "相"(物性) が出現

## ● 光誘起相転移とは

- 光によって物性が一斉に変化すること
- 物質の色、磁性、誘電性、伝導性 (金属/絶縁体) が変わる
- 多数の電子の協調性が起こす現象

光をあてた時、物性がどう変わるかを明らかにするため、 "物性を支配する多数の電子と分子"を扱う理論計算を行っています

体験プログラム

分子性導体の多様な "相" を理解する

Keywords: 金属絶縁体転移、パイエルス転移、電荷移動不安定性

● 3つの基本的相互作用

1) 重なり積分 T 2) クーロン相互作用 U 3) 電子格子相互作用 S

● 雛型として、"2サイト2電子モデル"の電子状態を考察し、 以下の3状態を理解する

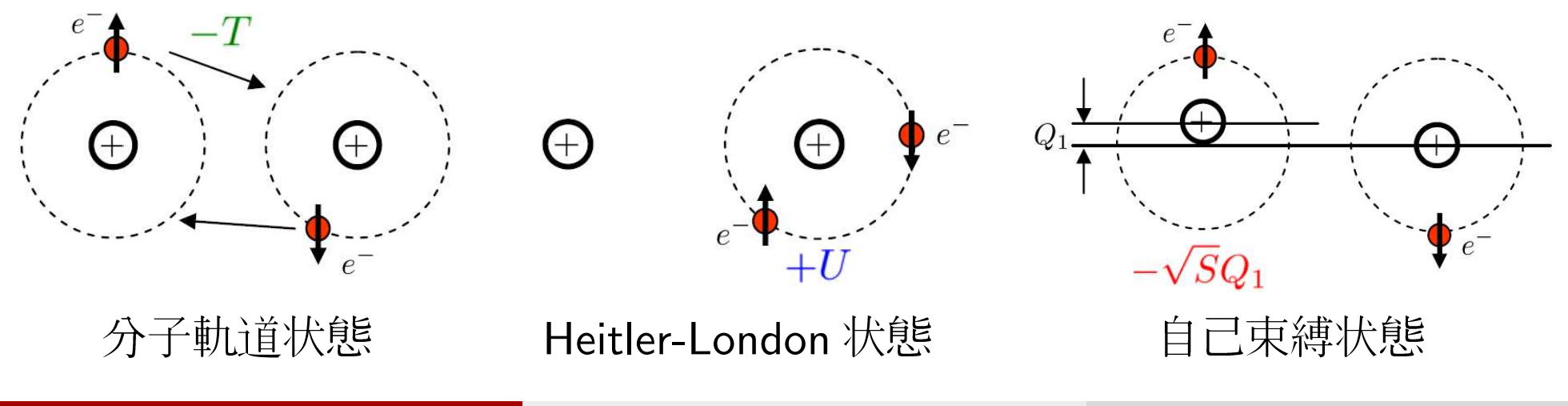